SAP ABAP table TNVSL {IS-H: Rules for Determining Multiplication Factors}

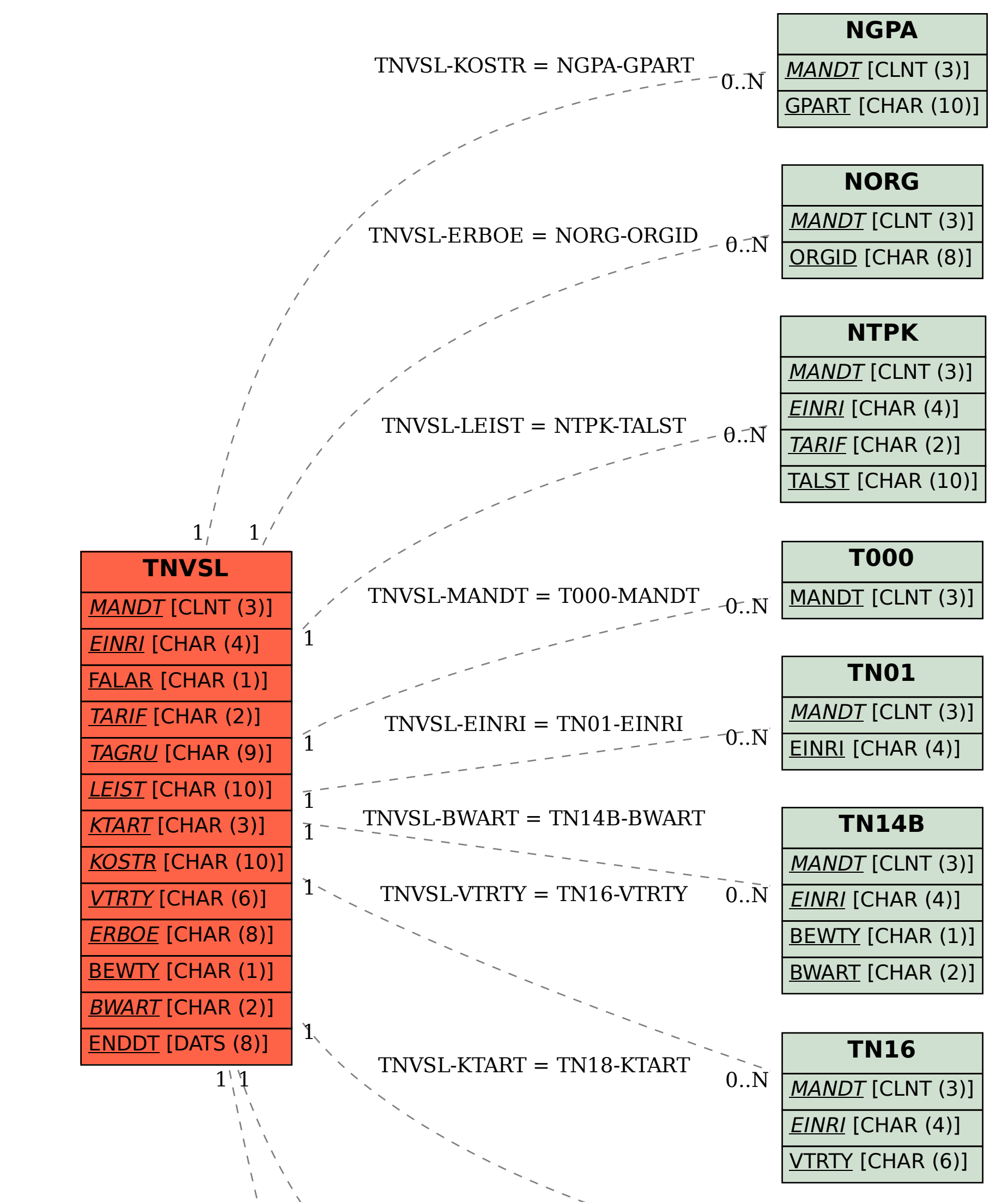

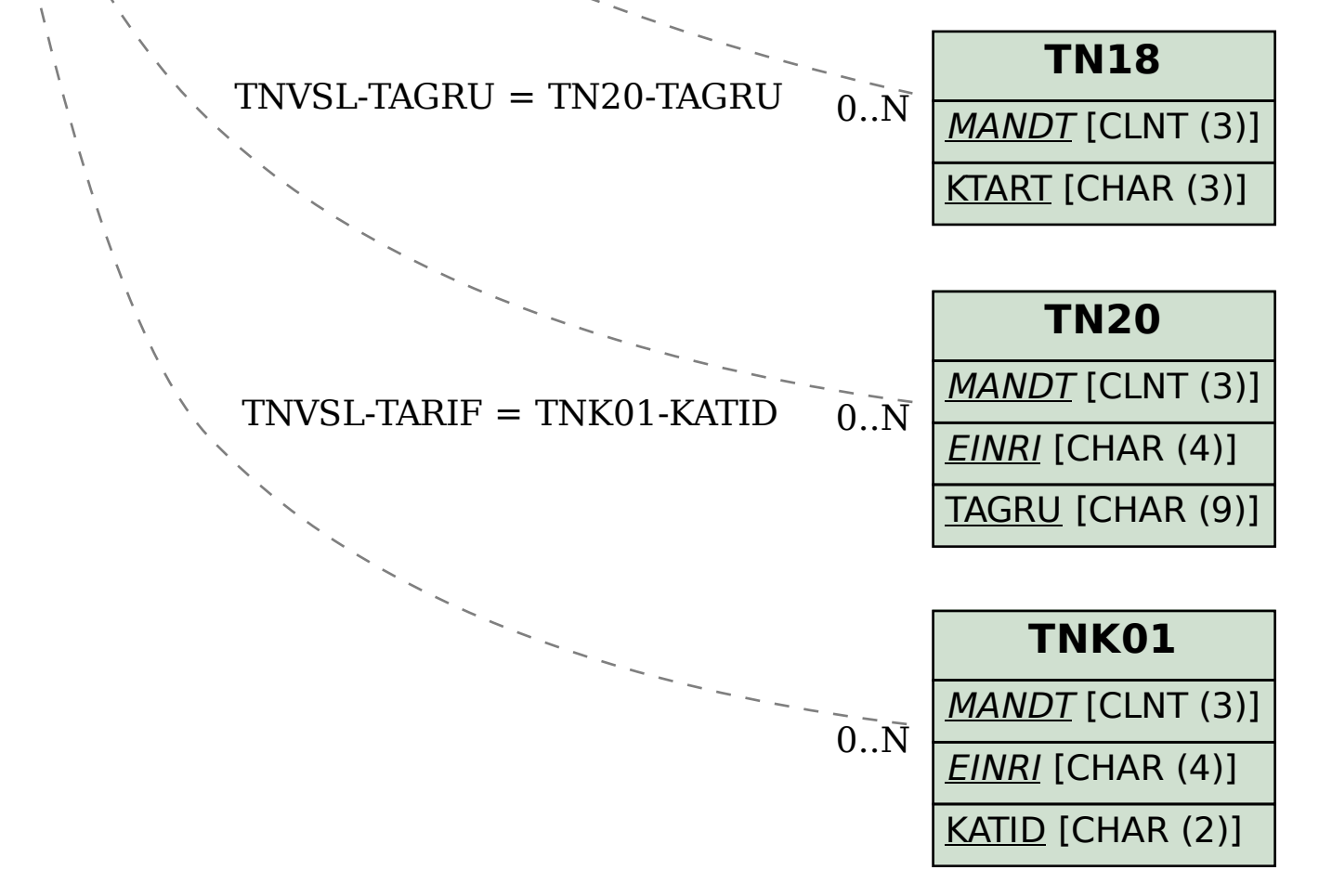